## PRINCIPIOS GENERALES DE LAS TÉCNICAS DIAGNÓSTICAS CURSO 2010-2011

Responsables: Carmen Ayuso (Clínic), José Ramirez (Clínic) y Carlos Valls (Bellvitge)

Impartición a partir de Febrero de 2011. Se indicará las aulas en las que se impartirán las clases en el campus Clínic y en el campus Bellvitge.

Módulo de Diagnóstico por la imagen Carmen Ayuso (Clínic) y Carlos Valls (Bellvitge)

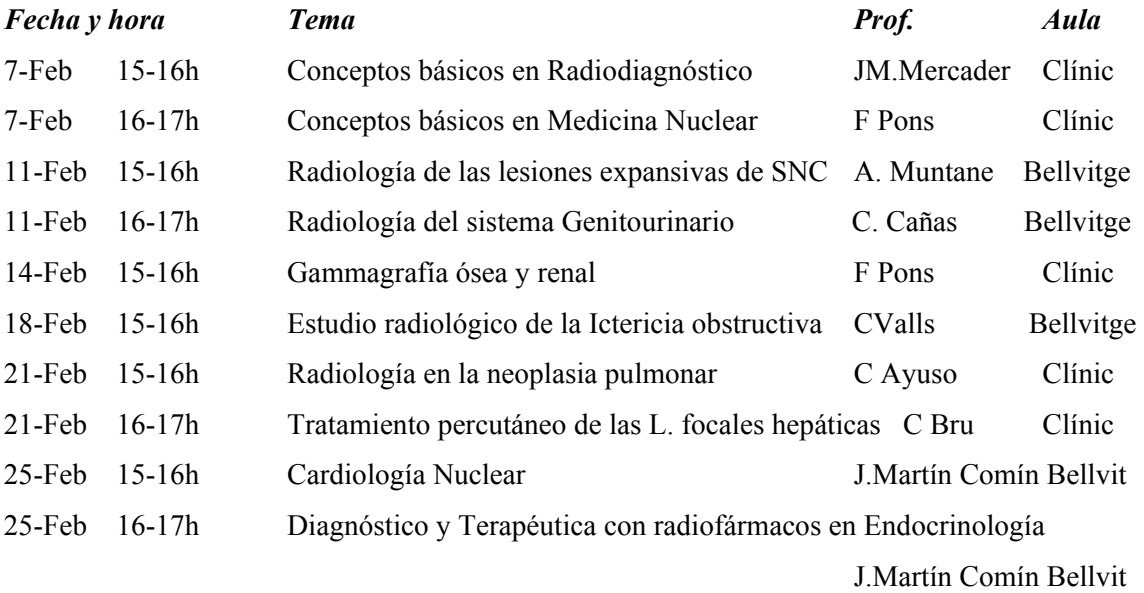

## Clases Teóricas (de 15 a 17 hores, los lunes y viernes):

## Sesiones clínicas:

- 1. Sesiones de Diagnóstico por la Imagen: jueves alternos de 8 a 9 horas. Aula Miquel Servet (Casanova 160), Hospital Clínic. El programa de las Sesiones se entregará al inicio del curso [Ver programa](http://www.ub.edu/medicina/masters/icc/documents/horaris%202010/principis2.pdf)
- 2. Sesiones de Urgencias en Radiodiagnóstico del Servicio de Radiodiagnóstico del CDIC, Hospital Clínic, todos los martes de 8 a 9 horas. Biblioteca del CDI, (Escalera 3, 1º piso).

```
ERROR: syntaxerror
OFFENDING COMMAND: --nostringval--
STACK:
/Title
( )/Subject
(D:20100920133313)
/ModDate
()
/Keywords
(PDFCreator Version 0.8.0)
/Creator
(D:20100920133313)
/CreationDate
(sec-med)
/Author
-mark-
```